# Autodesk AutoCAD<sup>®</sup> 2014 Fundamentals ®

Elise Moss

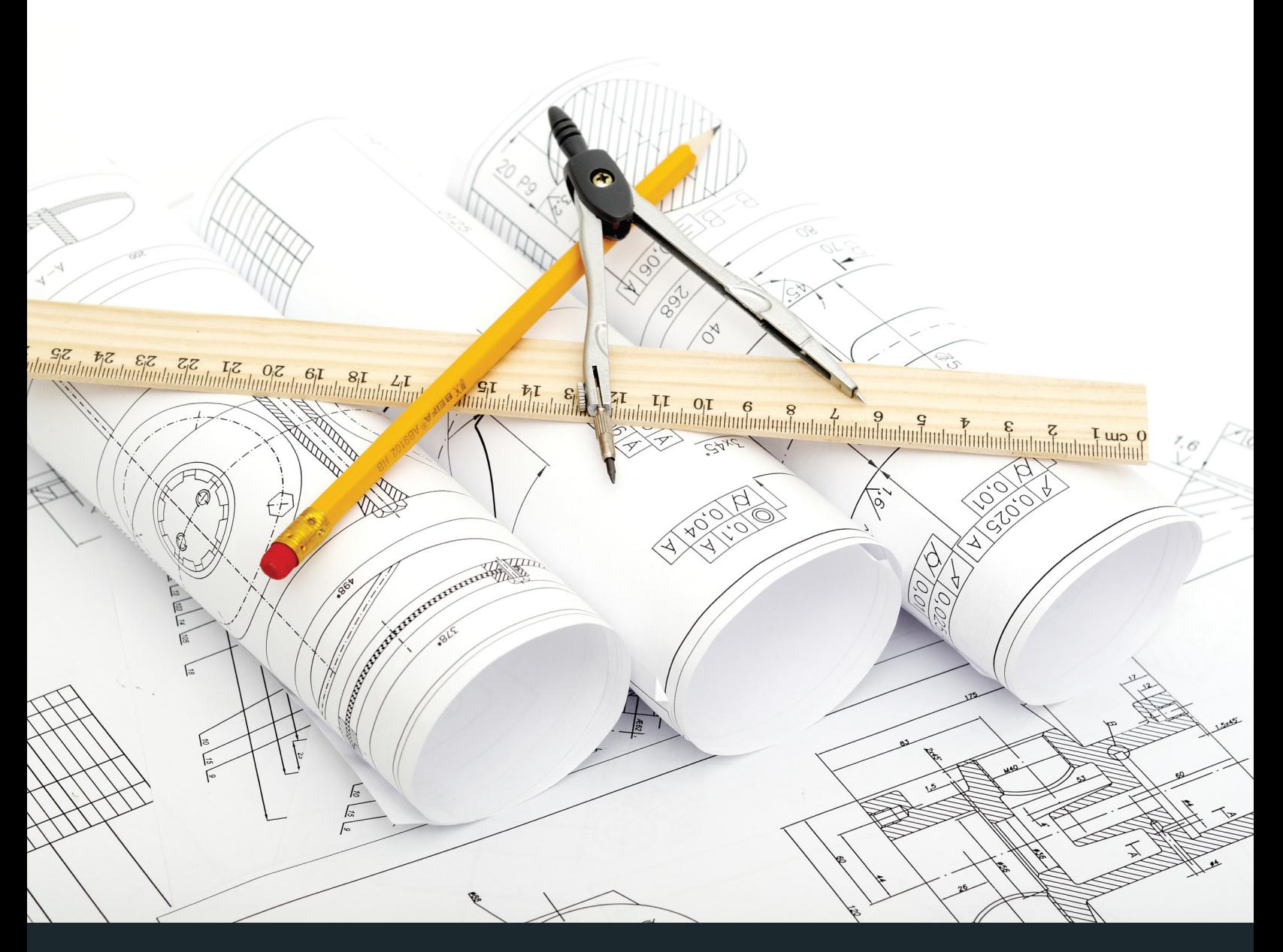

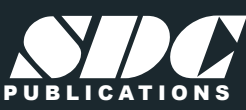

**Better Textbooks. Lower Prices.**<br>www.SDCpublications.com

## Visit the following websites to learn more about this book:

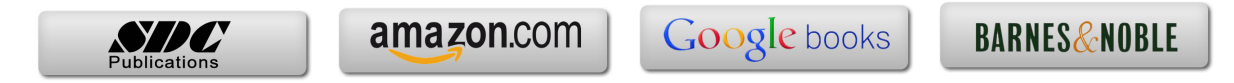

# *Table of Contents*

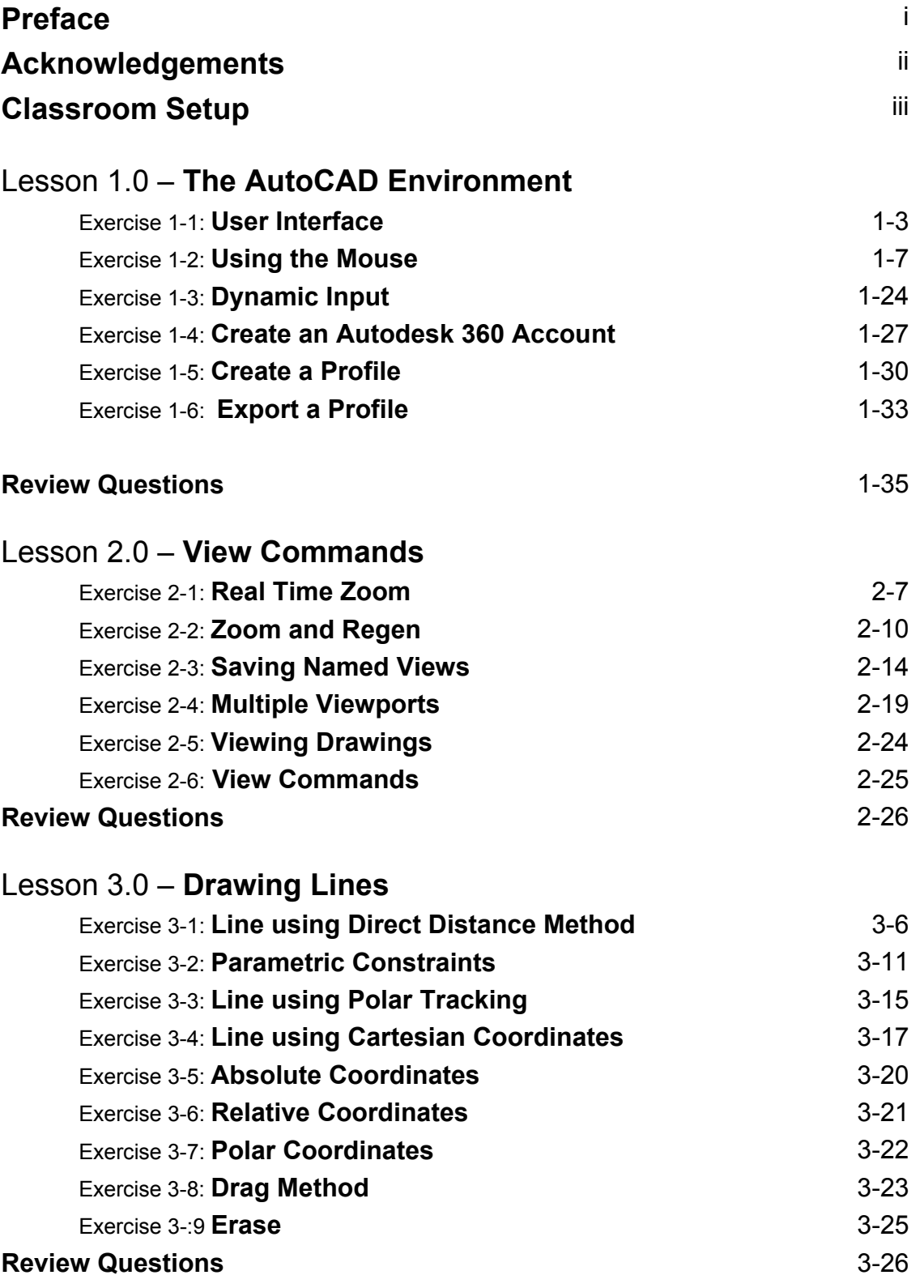

### Lesson 4.0 – **Draw Commands**

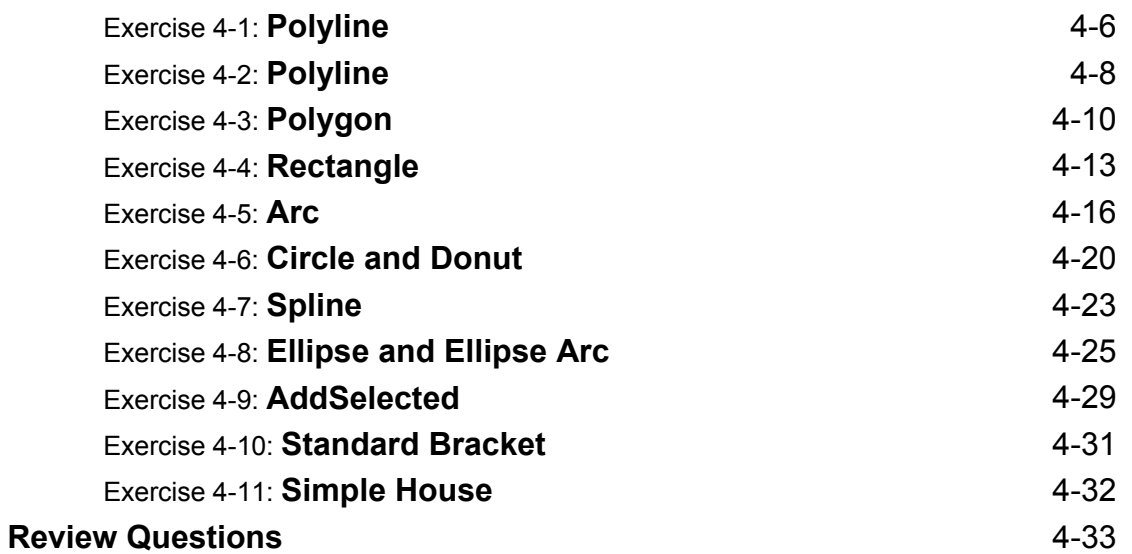

# Lesson 5.0 – **Modify Commands**

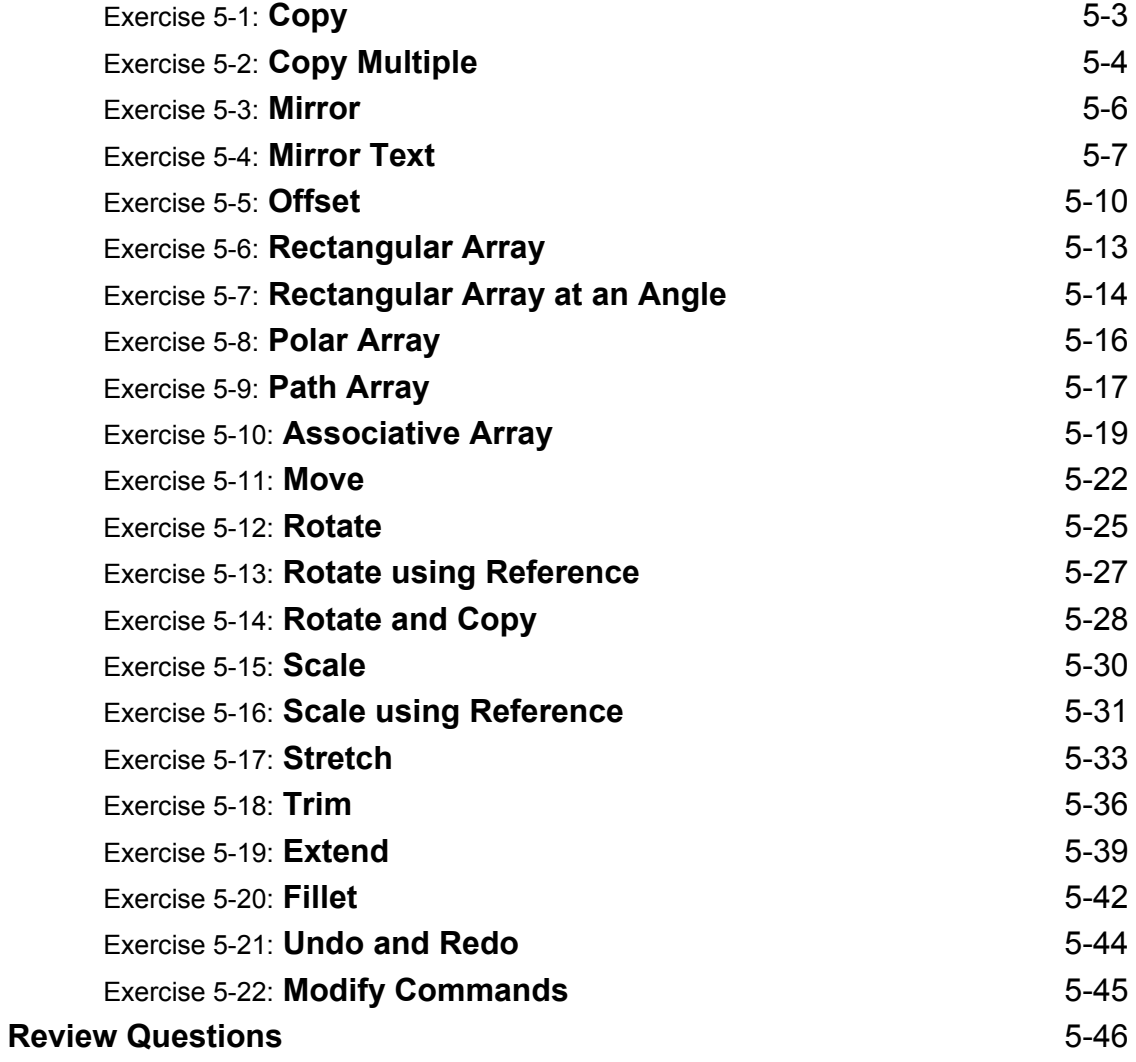

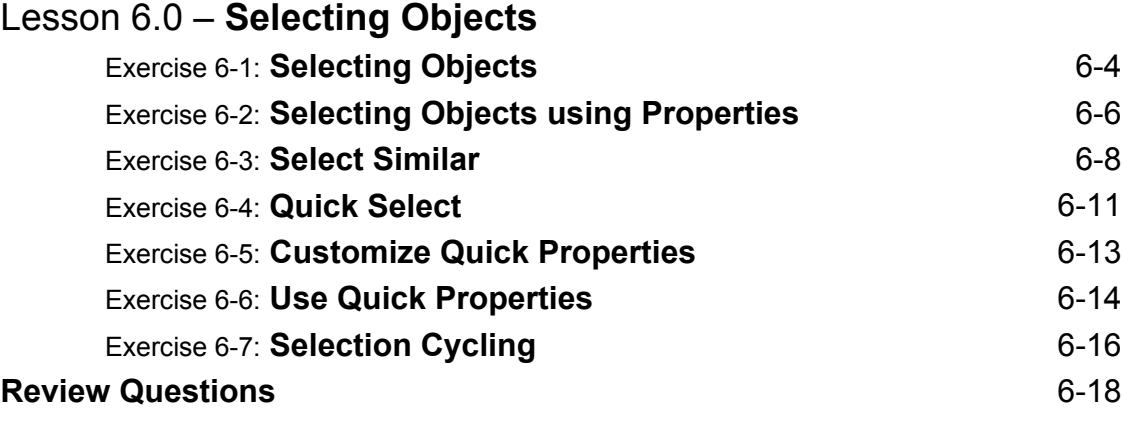

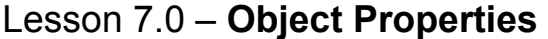

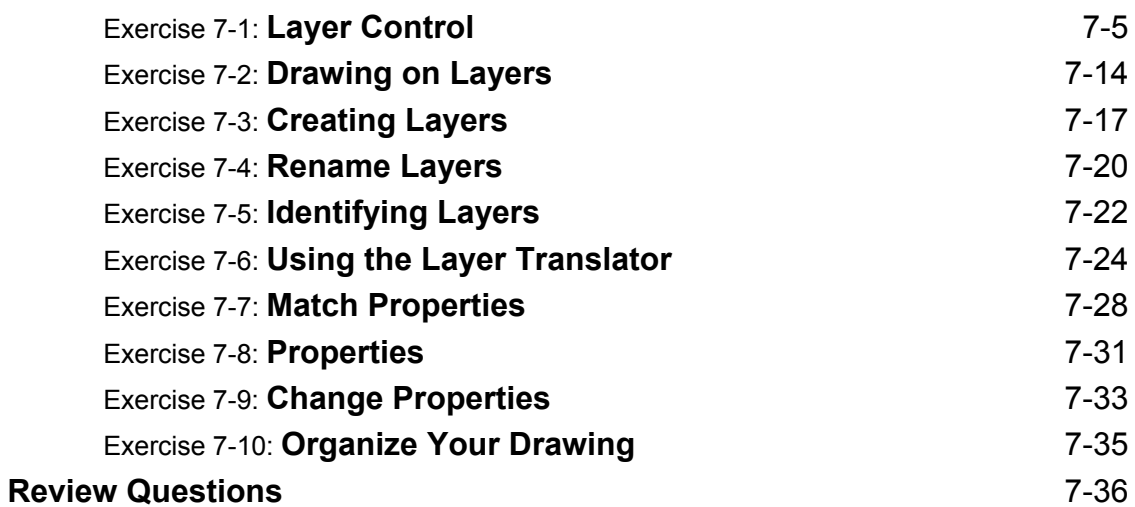

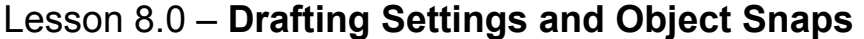

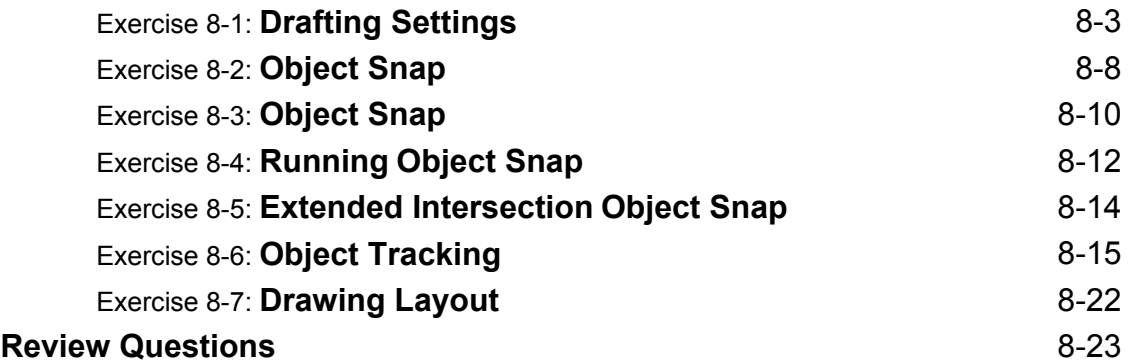

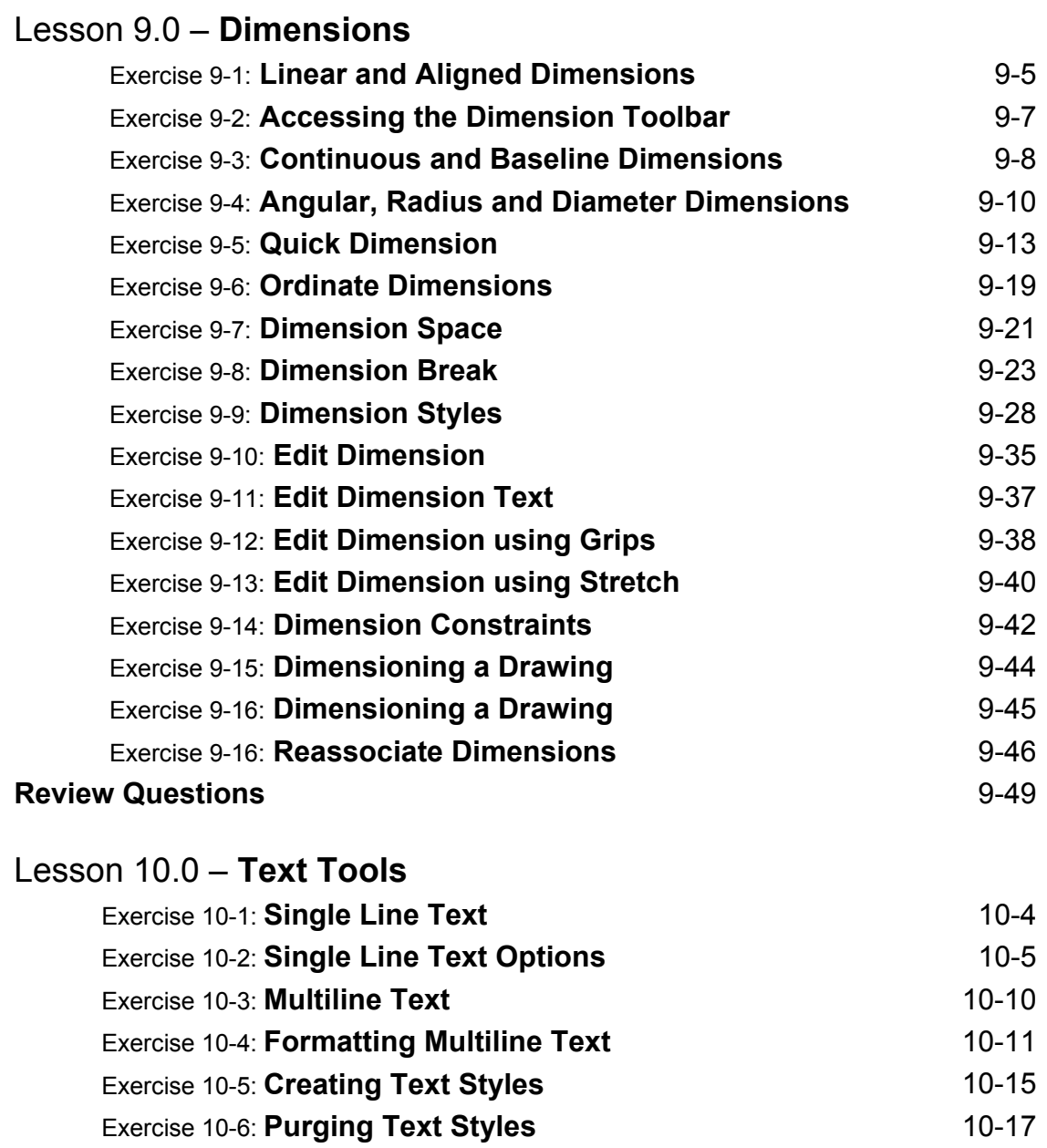

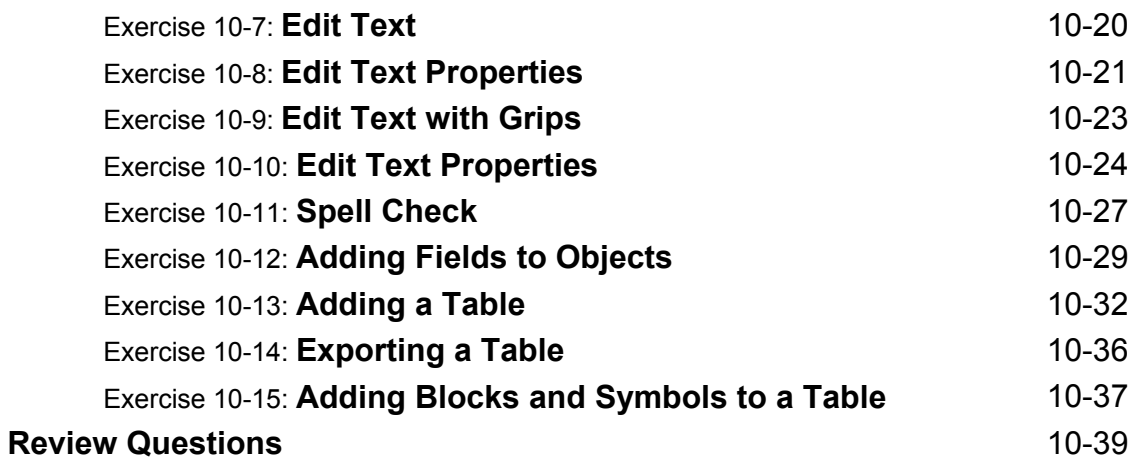

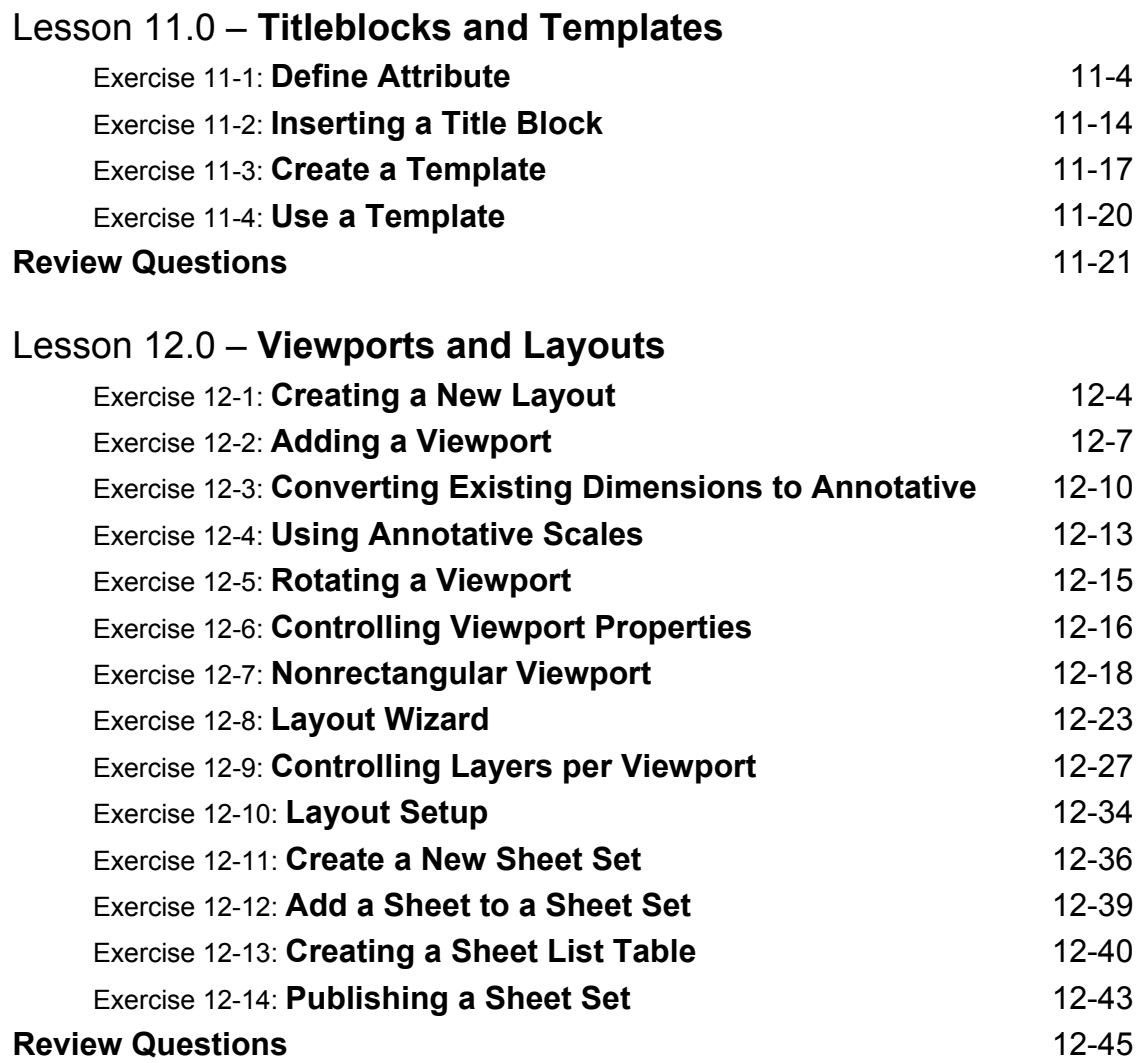

### **About the Author**